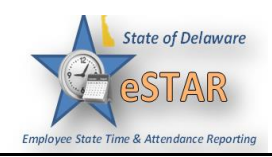

## **DHSS Job Aid 13: Time Off Request with Intermittent FMLA**

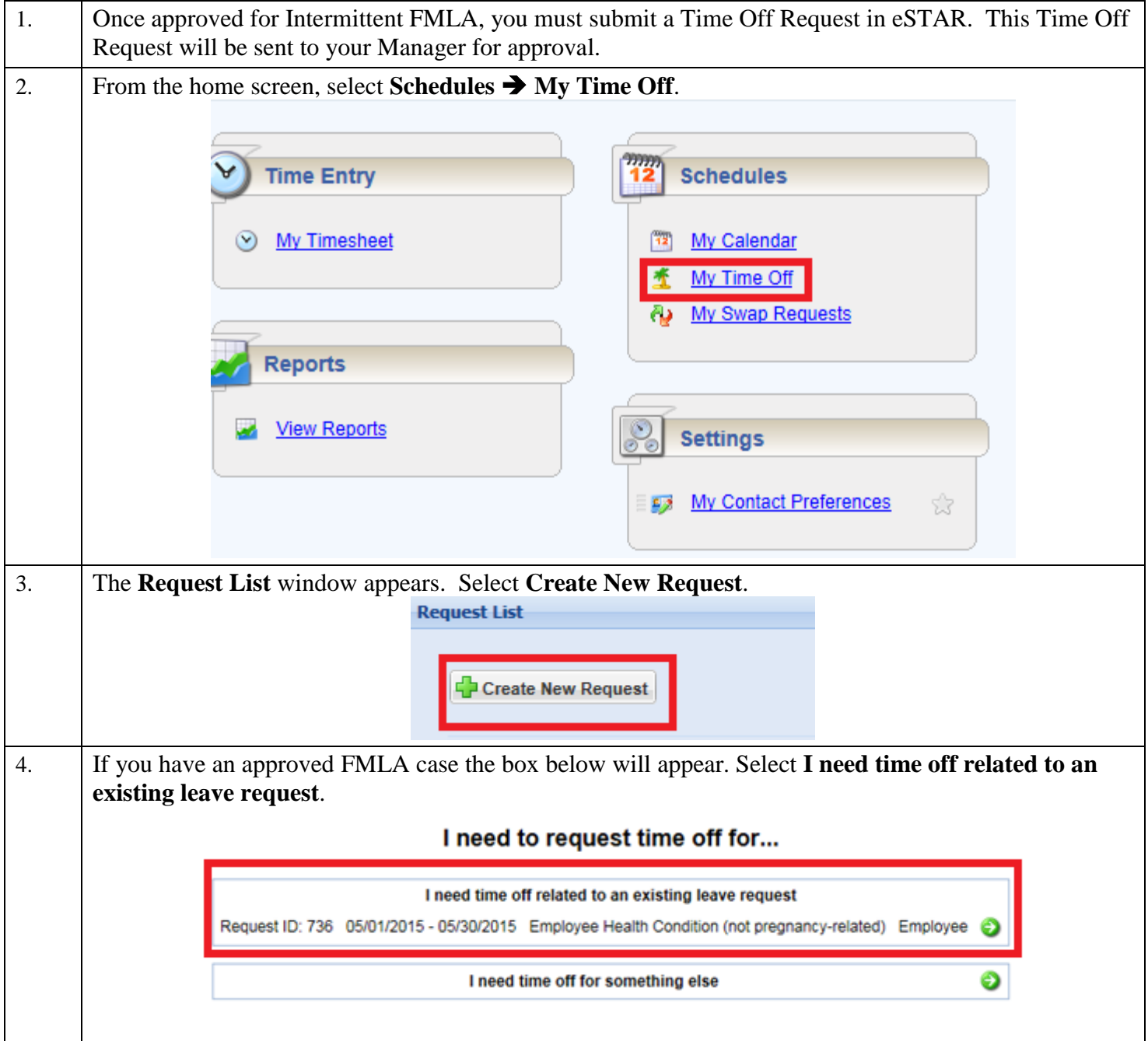

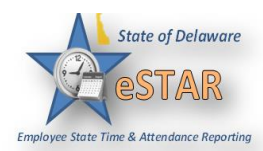

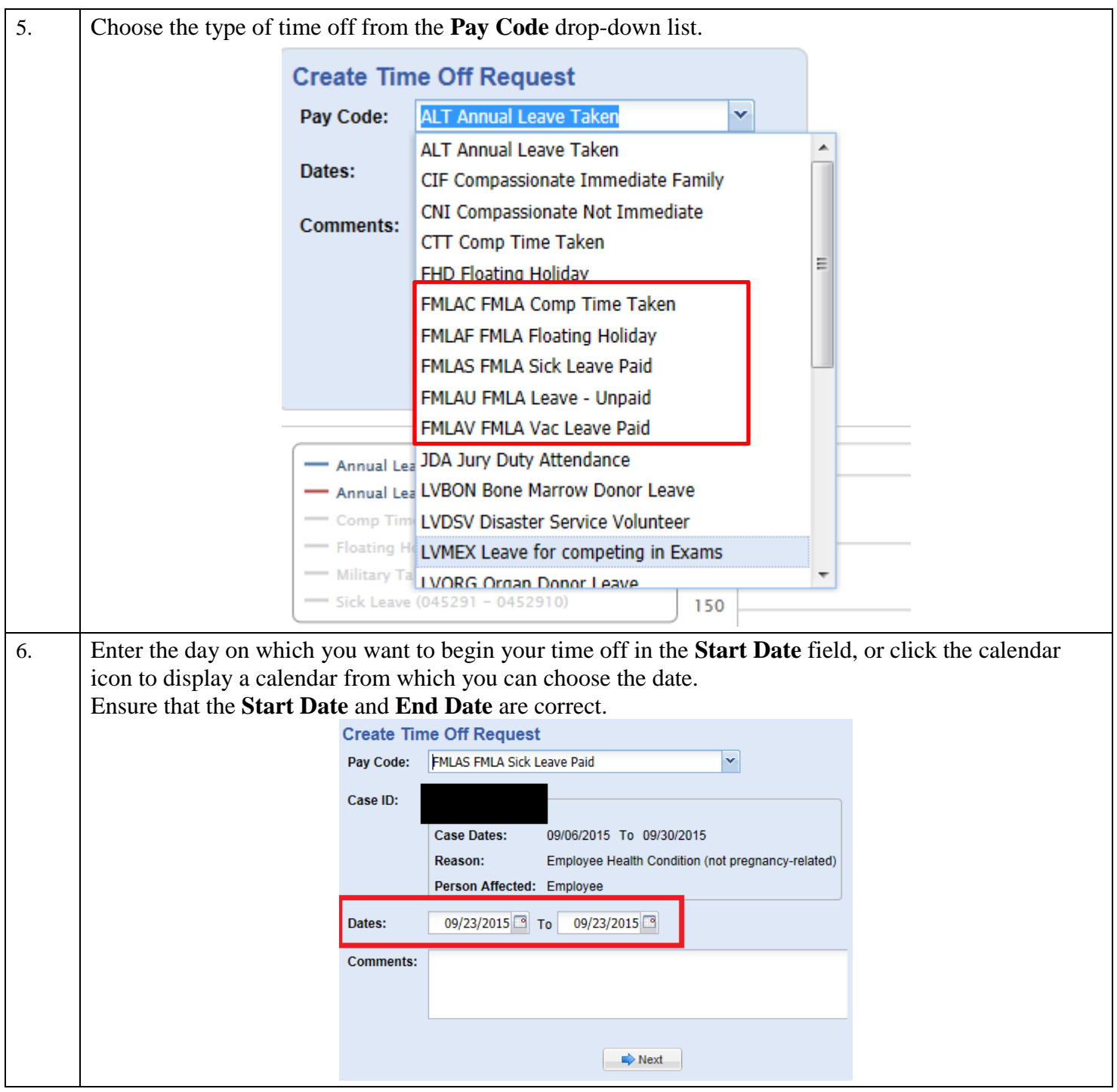

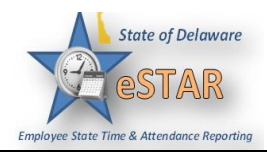

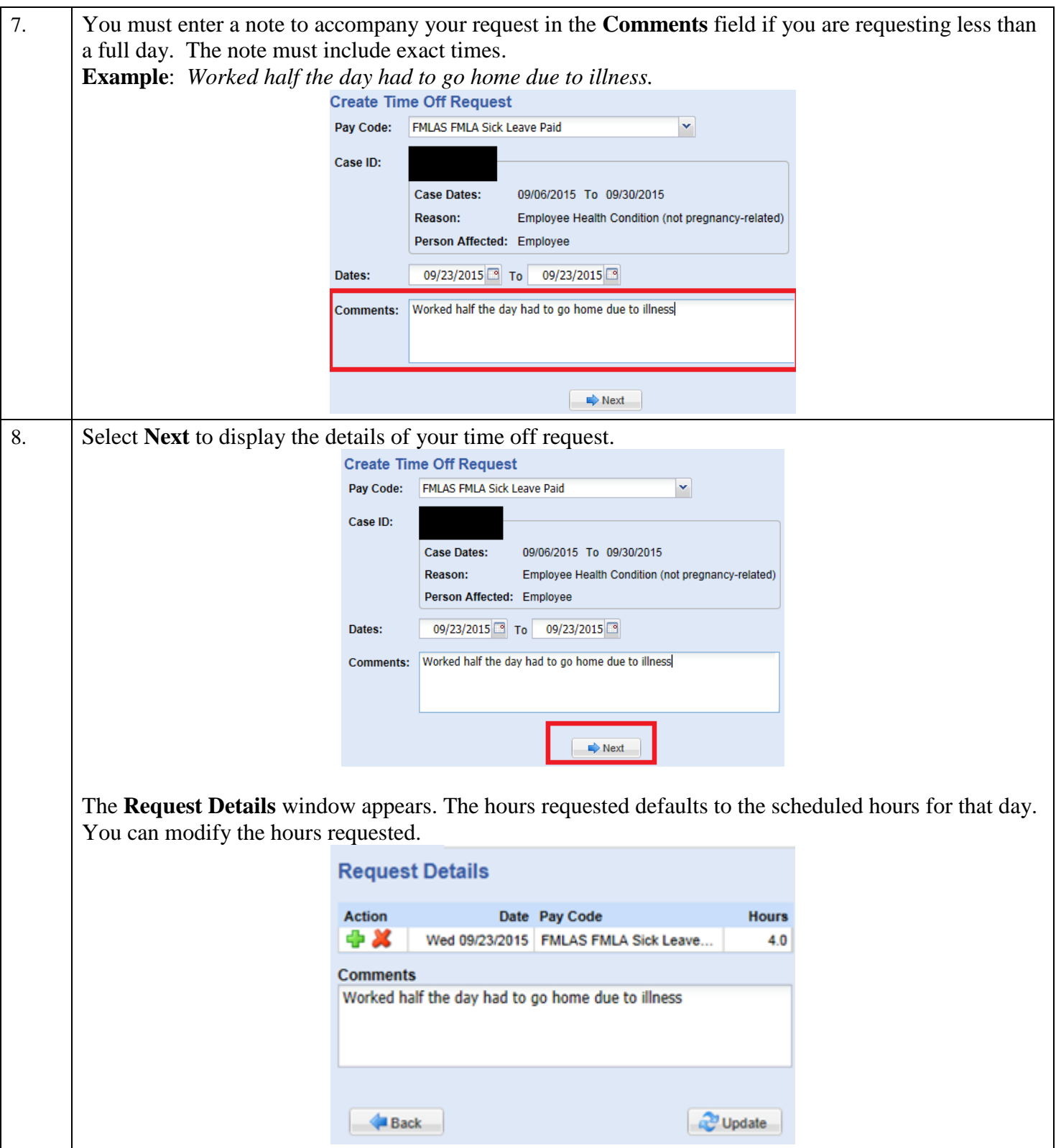

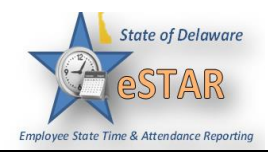

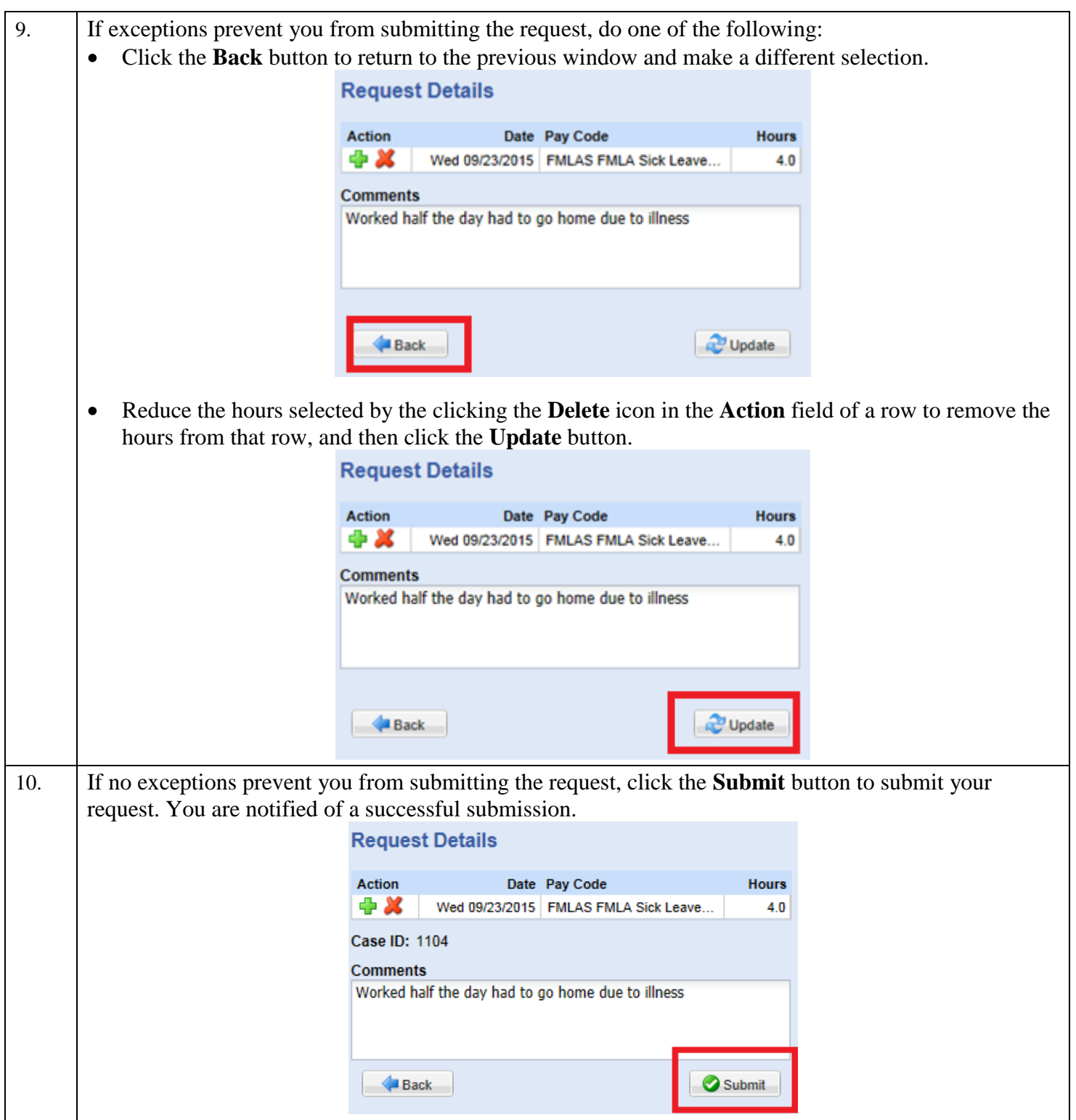

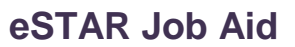

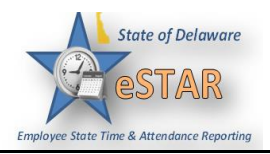

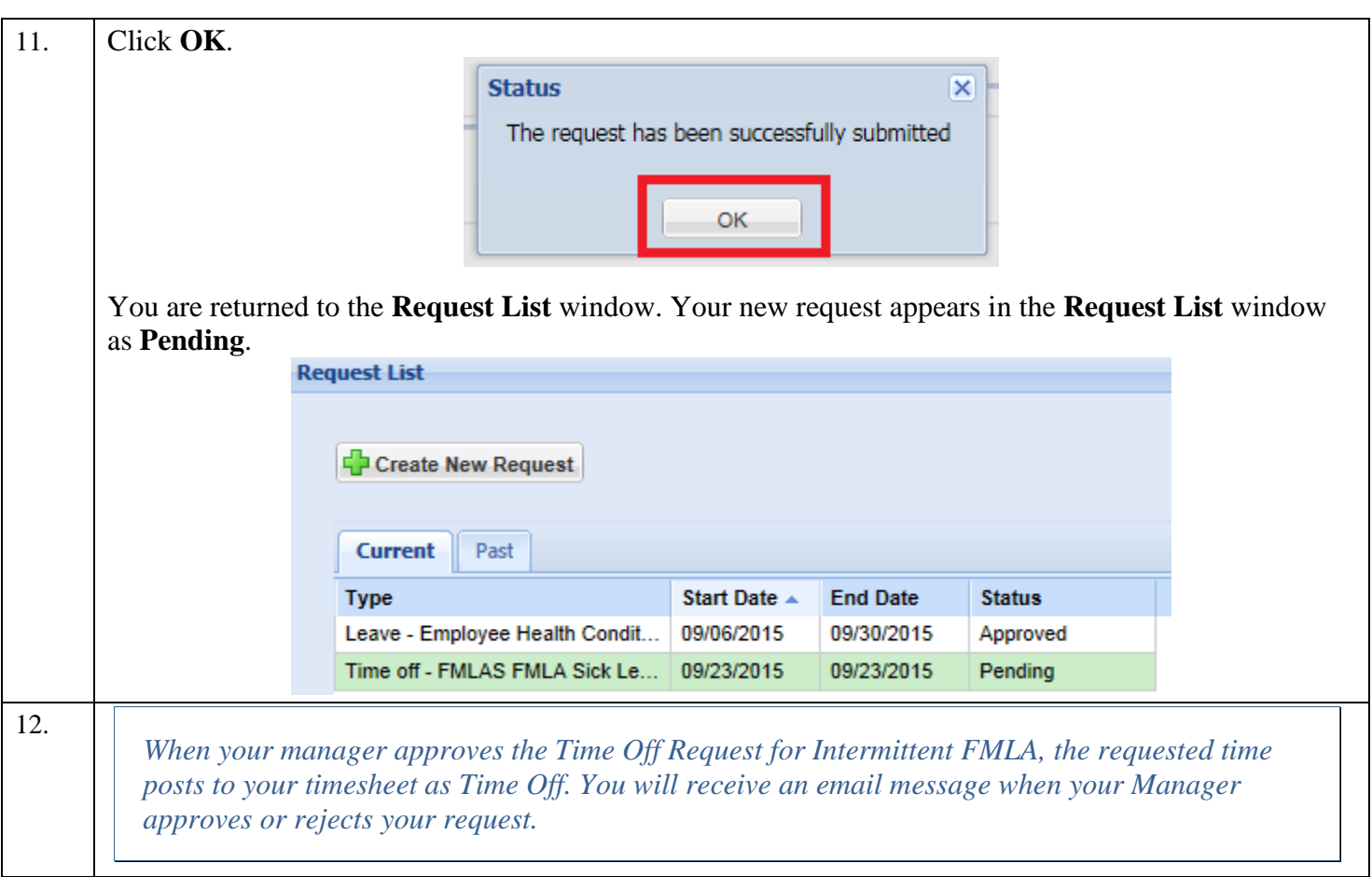

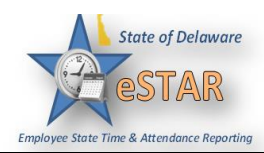

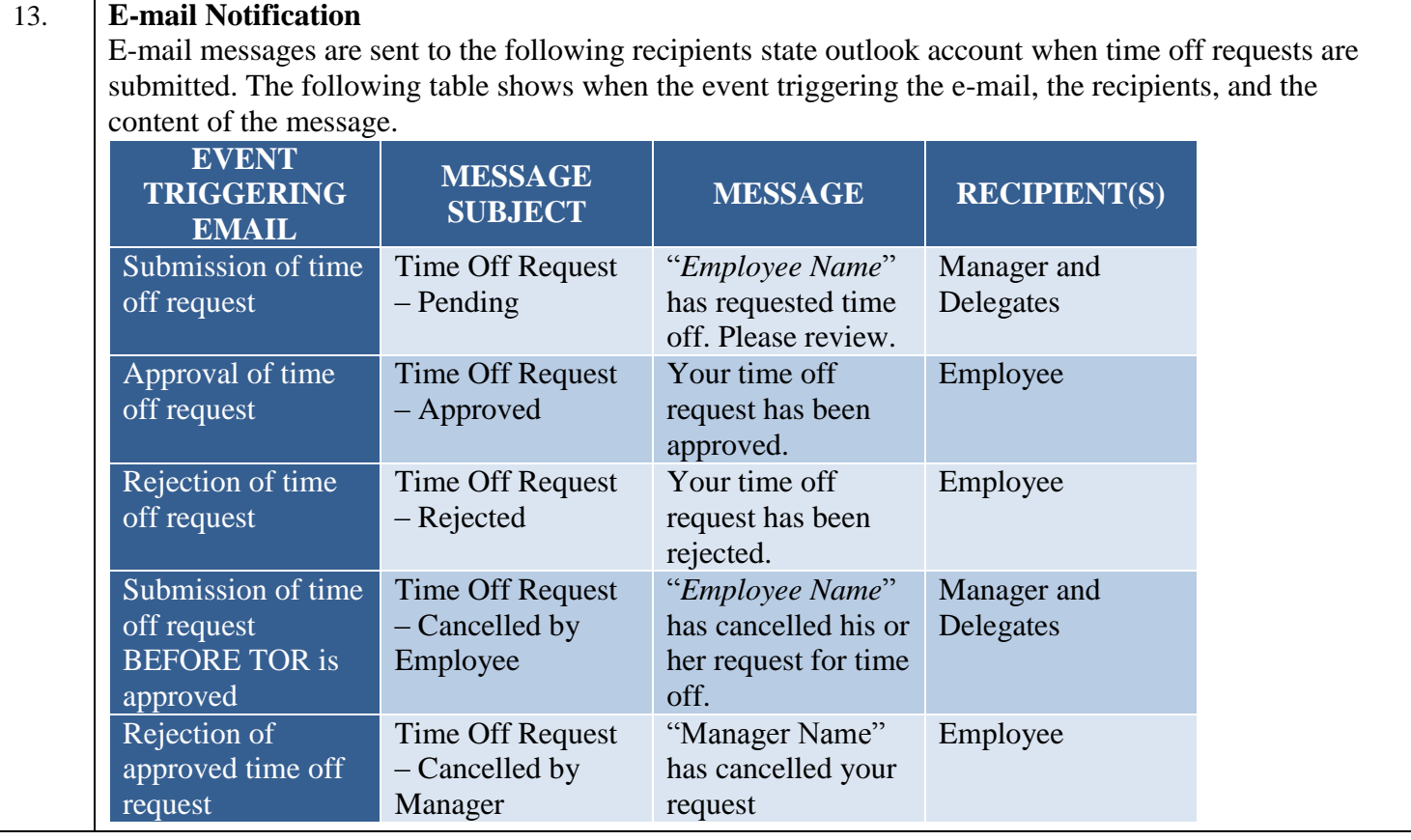